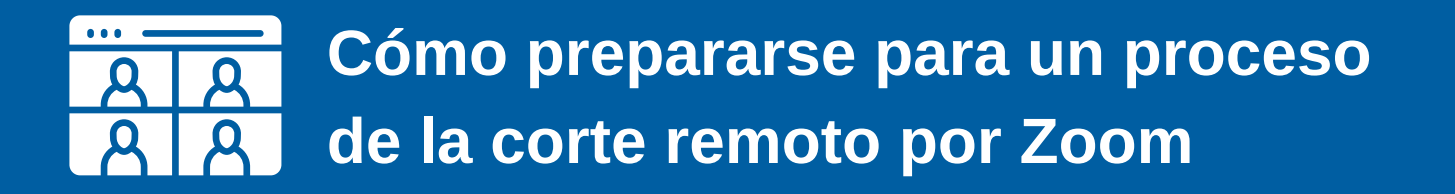

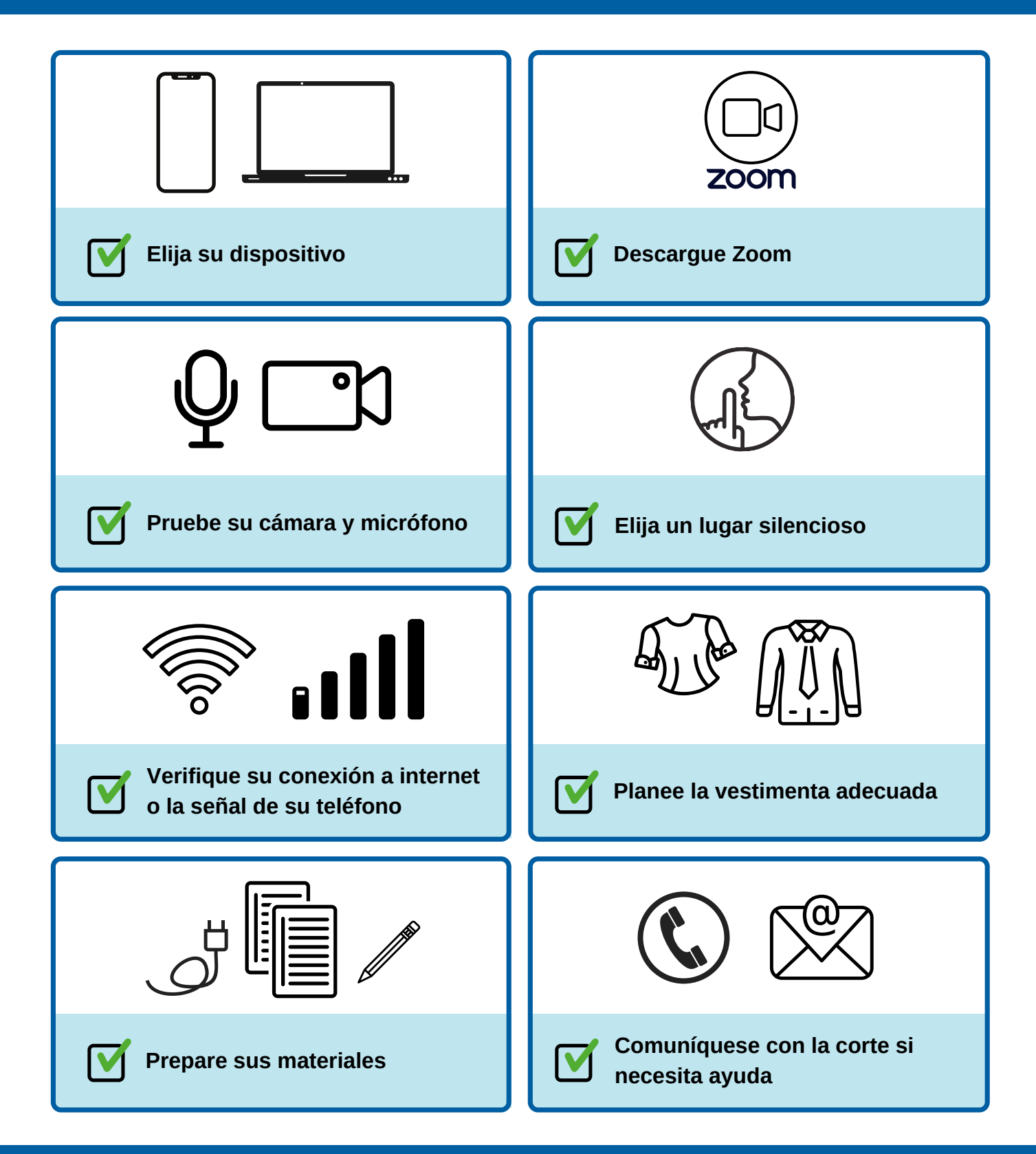

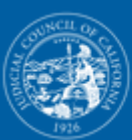

**JUDICIAL COUNCIL** OF CALIFORNIA

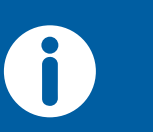

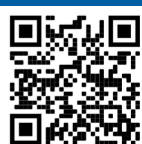